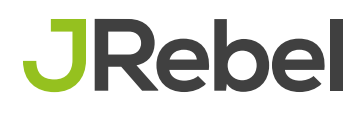

**PRODUCT BRIEF**

# **Reload Code Changes Instantly**

With JRebel, simply code and refresh your browser. It works with all Java applications and across desktop, web, services, and enterprise. Easily reload changes on local servers, remote servers, and in the cloud.

- Skip the build and redeploy steps of Java development.
- View the results of code changes in real time.
- Reduce unexpected overtime and unbudgeted labor expenses.
- Maintain pre-change application stage.
- Do more development, faster.

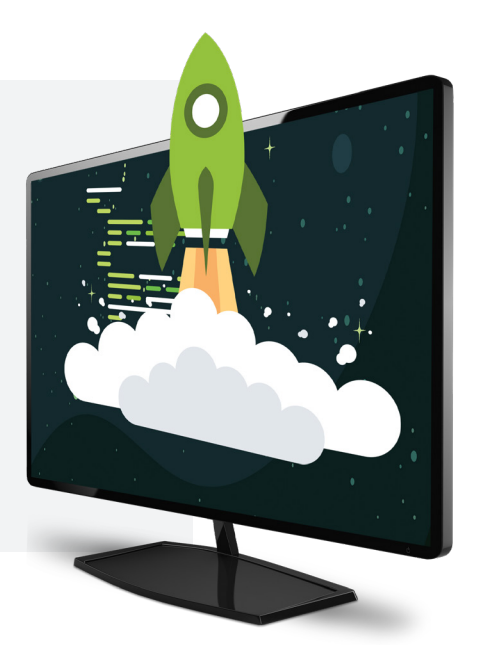

### **WHAT IS JREBEL**

JRebel is a JVM plugin which fast tracks the development of Java applications by skipping the time-consuming build and redeploy steps. JRebel makes developers more productive since they can view code changes in real time, while preserving application state. JRebel integrates with over 100 leading frameworks, as well as application servers, IDEs, and build environments.

## **WHY DEVELOPERS NEED JREBEL**

Every time developers change code, they restart their applications in order to see the impact of these changes. Depending on application size, application server, build tools, frameworks and hardware, this could mean a 30-second to 10-minute wait, as well as, the intangibles, such as the amount of time it takes a developer to recover their flow and tempo.

The software development lifecycle is an iterative process, with several code change, deploy, and test cycles during the development of a single software component. Redeploys to application servers can be time consuming, as can the steps in recreating the state of the application prior to the change.

Developers suffer forced downtime every day and have come up with workarounds to optimize their time. A particularly common strategy is to batch different code changes and try to test them all at once, making debugging a challenge.

## PERFORCE

## **HOW JREBEL HELPS DEVELOPERS**

#### **REAL-TIME CHANGE VISIBILITY**

View the results of iterative code and resource changes to a Java application in real time. Faster is better.

#### **MAINTAIN APPLICATION STATE**

Avoid the time spent reproducing the pre-change application state after a redeploy. Get right back to where you started.

#### **PINPOINT AND RESOLVE BUGS QUICKLY**

Tinker with the code by adding break points. Use the debugger to get more information. Find and fix bugs on the fly.

## **MORE DEVELOPMENT, FASTER**

#### **DEVELOP MORE — RESTART LESS**

Automatically reload more code and resource changes than any other solution.

#### **INTEGRATE WITH 100+ FRAMEWORKS**

Reinitializes the configuration of these frameworks, automatically rewires components, and rebuilds caches on the fly, preventing additional redeploys.

#### **MAINTAIN APPLICATION STATE**

Avoid the time spent reproducing the application state after a redeploy.

#### **GAIN REAL-TIME INSIGHT**

Instantly see which code, resource, or UI changes work and which do not. Batching code changes are a thing of the past.

#### **LEVERAGE JAVA EE INTEGRATION**

Integrates with Java EE containers to reload EJBs instantly without manual intervention.

#### **USE YOUR PREFERRED DEBUGGERS**

Update code and resources without interfering with normal debugger usage.

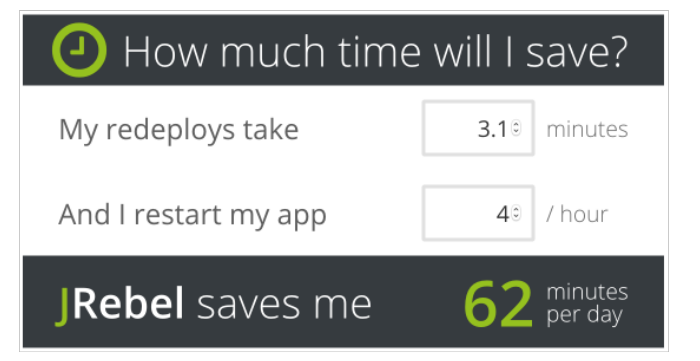

## **MEASURABLE ROI**

Reduce unexpected overtime and unbudgeted labor expenses. Saves hours of developer time each month. ROI can be achieved in days or weeks!

## **ENVIRONMENTS**

#### **APPLICATION SERVERS**

Tomcat, JBoss EAP/Wildfly, Jetty, WebLogic, WebSphere, GlassFish, and OSGi

#### **FRAMEWORKS**

Spring, Java EE, Hibernate, Guice, Struts, Wicket, GWT, Grails, LifeRay, Hybris, and 100+ more

#### **IDE**

Eclipse, IntelliJ, NetBeans, STS, RAD, and MyEclipse

## **GET STARTED FOR FREE**

Sign up to evaluate JRebel at *[jrebel.com](http://jrebel.com)*